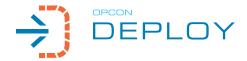

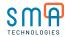

Automate the movement of changes to OpCon workflows and eliminate the risk of promoting modifications across environments.

### Take Control With OpCon Deploy

With OpCon Deploy, you can import workflows from any OpCon environment, apply transformation rules, simulate the changes, and then deploy selected versions of workflows to one or more OpCon servers. The deployment process checks each workflow to make sure the destination workflows have not changed since the last deployment. This validation ensures that any manual changes made in the destination environment are not overwritten. Because of the versioning in OpCon Deploy, you always have the ability to roll-back changes and never risk losing automation data.

## Accelerate Production Changes

Businesses who depend on OpCon to automate their workflows understand the value of smoothly running processes. Automation has removed human error and untold mistakes from daily work, which has improved quality of service and created new business opportunities. Inevitably, adjustments must be made to application workflows and scripts, and these can cause interruption to the business. Normally the test environment is updated first and then the changes are promoted to production. If those changes must

be promoted through additional layers of review, and across multiple teams, more risk is added to the process. OpCon Deploy is designed to orchestrate the movement of changes, reducing risk and stress for everyone involved. OpCon Deploy ensures quality by automating each step of the process and providing a way for you to simulate results before you decide to deploy any changes.

#### **Define Transformation Rules**

When moving workflows between environments, it is very common that different machines, workflow names, and command line variables are not the same. For this reason, OpCon Deploy supports transformation rules that ensure a workflow will function properly in each environment. The powerful rules engine can transform items including:

- □ Workflow name and job name
- □ Job details
- Machines and machine groups
- Department name
- Frequency name
- ☐ Global, workflow, and job instance property names

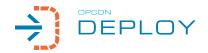

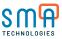

# IMPORT SCHEDULES AND SELF SERVICE RECORDS

# VERSION KEEP RECORDS OF EVERY VERSION

# TRANSFORM ALL DETAILS NEEDED

# SIMULATE FINAL TEST

# **DEPLOY**ONE OR MORE DESTINATIONS

# **Group Changes Into Packages**

In many cases, multiple workflows must change at the same time to ensure smooth processing. OpCon Deploy provides a way for you to define packages of workflows. You choose as many workflows as needed, and then define the transformation rules that apply to that group. When it is time to deploy workflows, you can choose just one, or an entire package.

#### **Features and Benefits**

- □ Easy to define, repeatable, reliable process
- □ Transforms to match target environments
- ☐ Simulated deployments for verification

- Deploy all details related to a workflow
- □ Restore to previous versions if needed
- □ Audit records track every change
- □ Adds a critical component to your DevOps tool chain

#### **Business Value**

- □ Minimize outages resulting from changes
- □ Safely deliver more production changes on time
- □ Increase agility
- Provide changes without interrupting business
- □ Reduce the cost of change
- □ Improve quality